**Załącznik do rozporządzenia Ministra Rozwoju,**  Załącznik do rozporządzenia Ministra Rozwoju, Pracy i Technologii z dnia 12 lutego 2021 r. (poz. 356)

*WZÓR* 

## **WnioseK**

# **o wydanie pozwolenia na budowę tymczasowego obiektu budowlanego**

## **(PB-8)**

 **podstawa prawna**: Art. 37a ust. 1 w zw. z ust. 1a ustawy z dnia 7 lipca 1994 r. – Prawo budowlane (Dz. U. z 2020 r. poz. 1333, z późn. zm.).

#### **1. oRgan adMinistRacJi aRchiteKtoniczno-BudoWlaneJ**

Nazwa: …………………………………………………………………………………………………...

#### **2.1. dane inWestoRa<sup>1</sup>)**

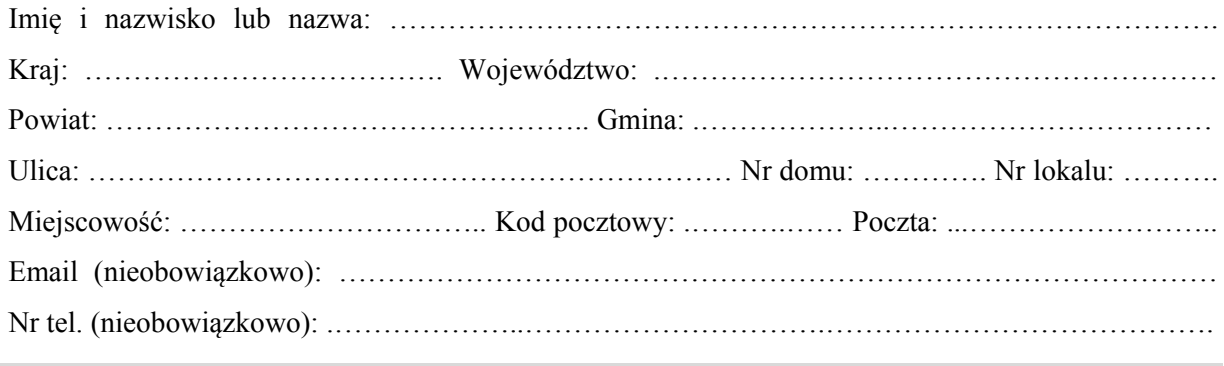

## **2.2. dane inWestoRa (do KoRespondencJi)<sup>1</sup>)**

Wypełnia się, jeżeli adres do korespondencji inwestora jest inny niż wskazany w pkt 2.1.

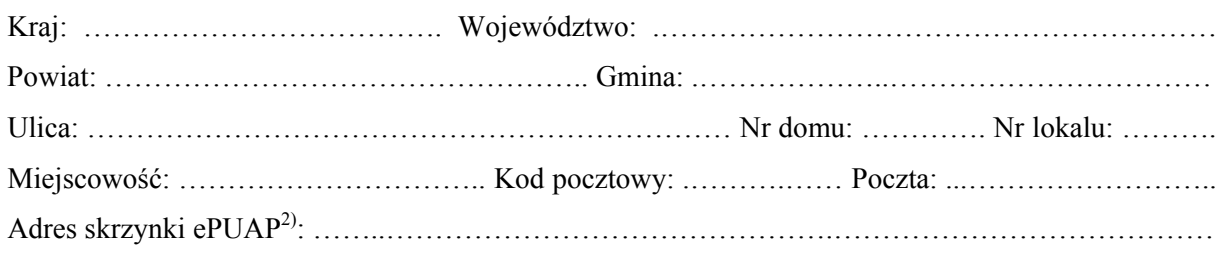

### **3. DANE PEŁNOMOCNIKA<sup>1</sup>)**

Wypełnia się, jeżeli inwestor działa przez pełnomocnika.

□ pełnomocnik □ pełnomocnik do doręczeń

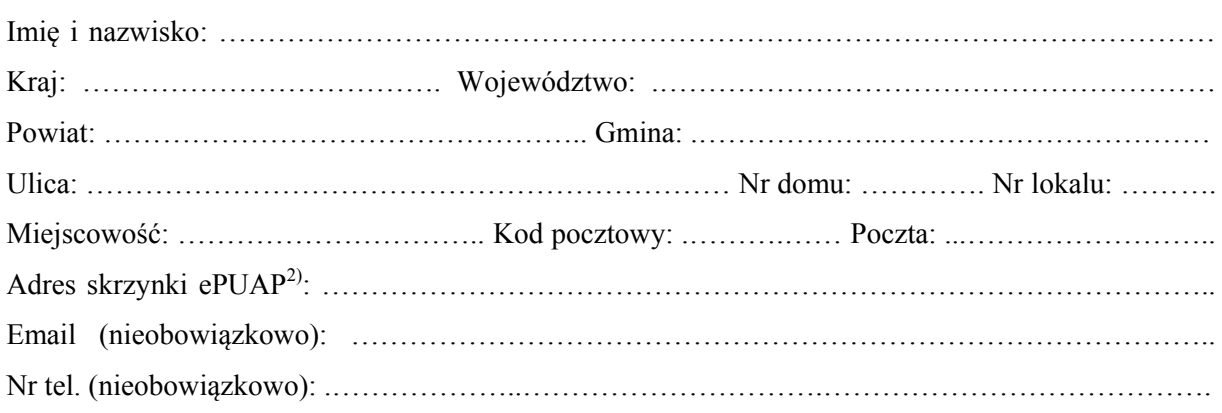

#### **4. INFORMACJE O ZGŁOSZENIU**

Rodzaj i zakres robót objętych zgłoszeniem: ………..………………………………………………….

…………………………………………………………………………………………………………....

Data złożenia zgłoszenia: ……………..…………………………………………………………………

## **5. TERMIN ROZPOCZĘCIA ROBÓT OKREŚLONY W ZGŁOSZENIU**

………..…………………………………………………………………………………………………..

## **6. DANE NIERUCHOMOŚCI (MIEJSCE WYKONYWANIA ROBÓT BUDOWLANYCH)<sup>1</sup>)**

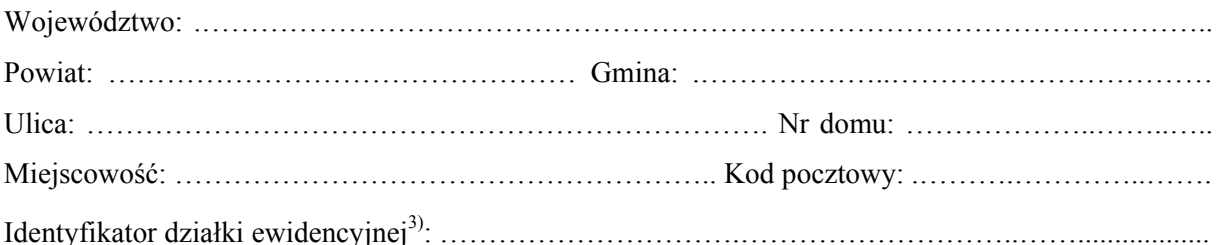

## **7. OŚWIADCZENIE W SPRAWIE KORESPONDENCJI ELEKTRONICZNEJ**

□ Wyrażam zgodę □ Nie wyrażam zgody

 w rozumieniu art. 2 pkt 5 ustawy z dnia 18 lipca 2002 r. o świadczeniu usług drogą elektroniczną na doręczanie korespondencji w niniejszej sprawie za pomocą środków komunikacji elektronicznej (Dz. U. z 2020 r. poz. 344).

### **8. ZAŁĄCZNIKI**

- Oświadczenie o posiadanym prawie do dysponowania nieruchomością na cele budowlane.
- Pełnomocnictwo do reprezentowania inwestora opłacone zgodnie z ustawą z dnia 16 listopada 2006 r. o opłacie skarbowej (Dz. U. z 2020 r. poz. 1546, z późn. zm.) – jeżeli inwestor działa przez pełnomocnika.
- Potwierdzenie uiszczenia opłaty skarbowej jeżeli obowiązek uiszczenia takiej opłaty wynika z ustawy z dnia 16 listopada 2006 r. o opłacie skarbowej.
- Projekt zagospodarowania działki lub terenu oraz projekt architektoniczno-budowlany (w postaci papierowej w 3 egzemplarzach albo w postaci elektronicznej).
- Decyzja o warunkach zabudowy i zagospodarowania terenu jeżeli jest ona wymagana zgodnie z przepisami o planowaniu i zagospodarowaniu przestrzennym<sup>4)</sup>.

Inne (wymagane przepisami prawa):

……………………………………………………………………………………………………………….

 $\overline{a}$ 

## **9. PODPIS INWESTORA (PEŁNOMOCNIKA) I DATA PODPISU**

Podpis powinien być czytelny. Podpis i datę podpisu umieszcza się w przypadku składania wniosku w postaci papierowej.

1) W przypadku większej liczby inwestorów, pełnomocników lub nieruchomości dane kolejnych inwestorów, pełnomocników lub nieruchomości dodaje się w formularzu albo zamieszcza na osobnych stronach i dołącza do formularza.

……………………………………………………………………………………………………………

 2) Adres skrzynki ePUAP wskazuje się w przypadku wyrażenia zgody na doręczanie korespondencji w niniejszej sprawie za pomocą środków komunikacji elektronicznej.

 3) W przypadku formularza w postaci papierowej zamiast identyfikatora działki ewidencyjnej można wskazać jednostkę ewidencyjną, obręb ewidencyjny i nr działki ewidencyjnej oraz arkusz mapy, jeżeli występuje.

<sup>4)</sup> Zamiast oryginału, można dołączyć kopię dokumentu.